## TOKYO DOME CITY 무료 Wi-Fi 전자 메일 주소로 로그인하는 방법

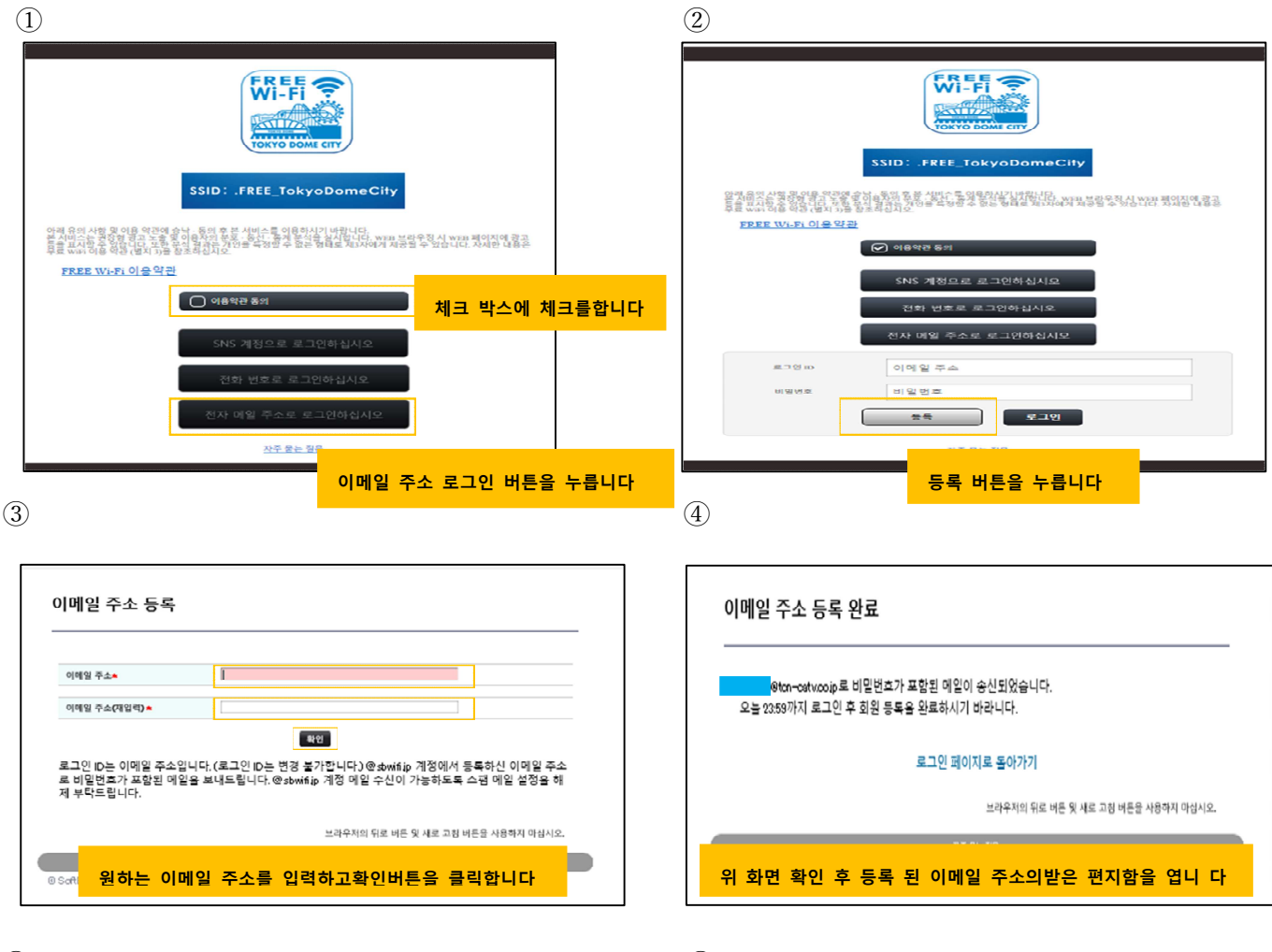

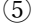

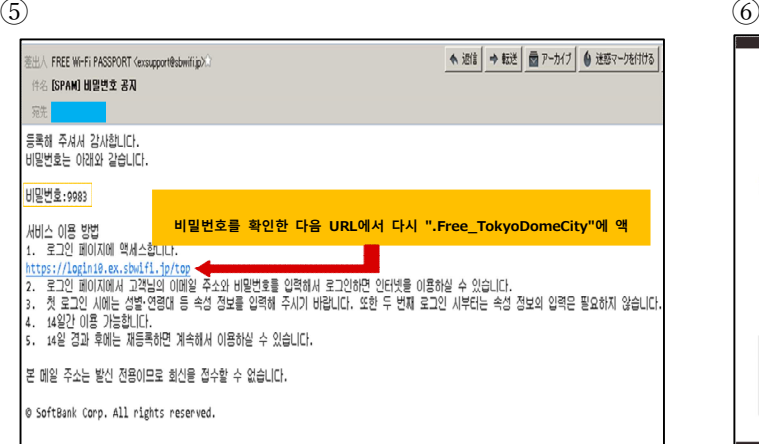

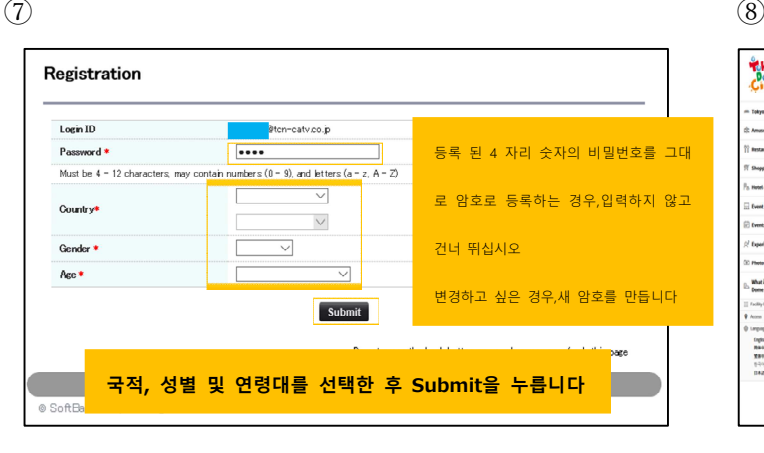

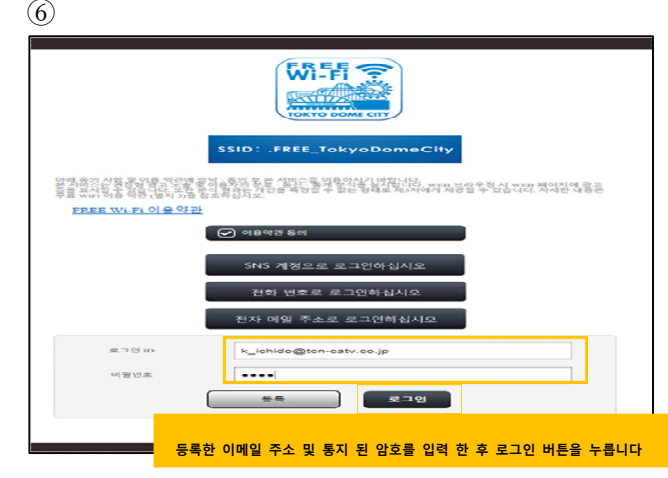

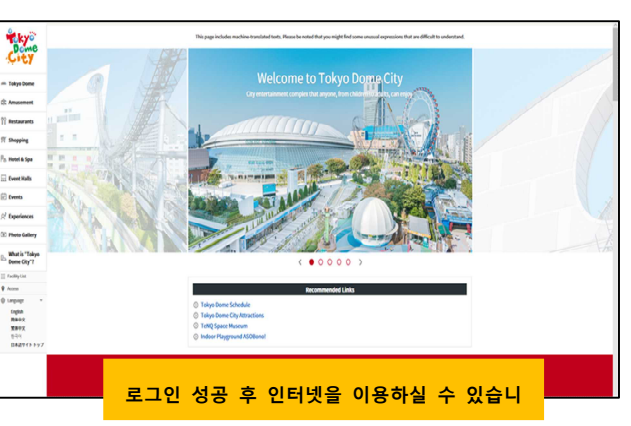